## **Aufgabe zum Kalender**

Erfassen Sie die nebenstehend aufgeführten Vorgänge und verknüpfen Sie diese entsprechend der Vorgabe. In der Ressourcentabelle erfassen Sie bitte diese Arbeitskräfte:

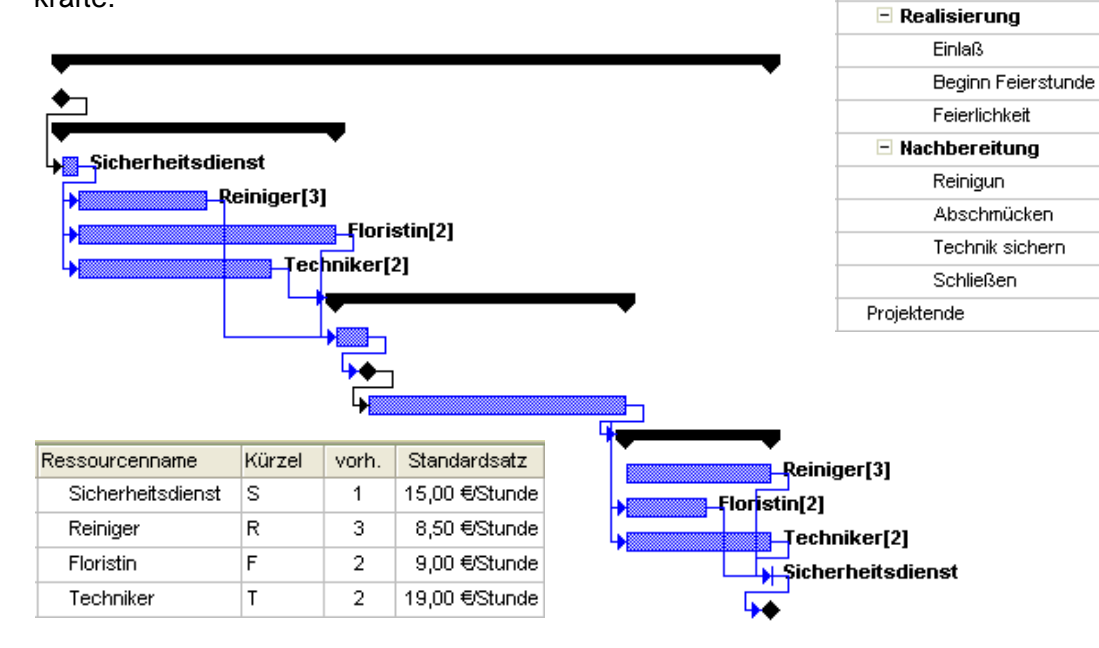

Der Projektstarttermin ist für den 3. Oktober – dem "Tag der deutschen Einheit" – angesetzt. Hier gelten auch außerordentliche Arbeitszeiten von 04:00-22:00 Uhr, die über den<br>Menüpunkt. Extras/Arbeitszeit ändern einzutragen sind. Da die Ressourcen Extras/Arbeitszeit ändern einzutragen sind. Da die unterschiedliche Arbeitszeiten haben, müssen Ressourcenkalender definiert werden. Definieren Sie die folgenden Zeiten für die Ressourcen:

Vorgangsname

 $\Box$  Jahrestag

Projektbeginn  $\blacksquare$  Vorbereitung

Öffnen Räumlichkeiten

Reinigung der Räume

Dekoration der Räume Kontrolle Technik

Dauer

11 Stunde 0 Tage

4,25 Stunde

15 Min.

2 Stunde 4 Stunde

3 Stunde

30 Min. 0 Tage

4 Stunde

2 Stunde

1 Stunde

2 Stunde

15 Min.

0 Tage

2,25 Stunde

4,5 Stunde

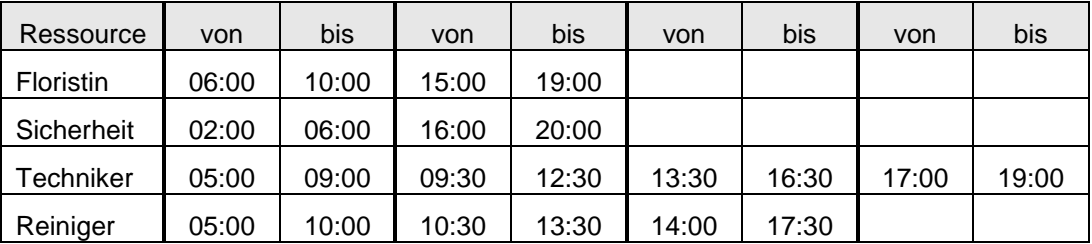

Bringen Sie in Erfahrung um wie viel Uhr der Festsaal geschlossen ist, wenn die Feierlichkeiten um 10.00 Uhr beginnen.

Was kostet das Projekt?